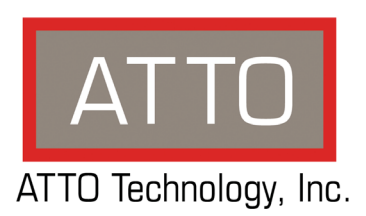

## **ATTO CLI Tools™ Read Me**

## **ATTO CLI Tools**

*The ATTO CLI Tools (Command Line Interface) are applications that allow an experienced user to perform advanced management functions with ATTO Storage Controllers, Host Adapters, RAID Controllers and Desklink Devices.*

The CLI is useful in environments where a GUI (Graphical User Interface) is not available, or not a preferred method, for performing configuration or diagnostic tasks. These tools can be used from a remote system, locally via a command prompt (Windows), or via a terminal application (OS X and Linux). The CLI Tools uses ASCII commands typed while in CLI mode.

The CLI Tools are bundled with the driver download package and are automatically installed while you are extracting and installing the driver package. While default locations vary, they are often found in the following directories:

- Windows = c:\ATTO\CLI TOOLS
- Linux = /root/atto/cli tools
- OS X = /Users/Cli Tools

Available ATTO CLI Tools include:

- Fibre Channel NVRAM Tool (atfcnvr): *this tool modifies NVRAM settings for ATTO Celerity Fibre Channel Host Adapters and ThunderLink Fibre Channel Desklink Devices. These settings can be saved to, or restored from, a file.*
- SAS NVRAM Tool (atsasnvr): *this tool modifies NVRAM settings for ExpressSAS adapters and ThunderLink Desklink Devices. These settings can be saved to, or restored from, a file.*
- Flash Update Tool (atflash): *this tool updates adapter and Desklink Device flash from an ATTO flash bundle.*
- Information Tool (atinfo): *this tool displays adapter and Desklink device information.*
- RAID CLI Tool (atraidcli): *this tool sends RAID CLI commands to ExpressSAS RAID adapters and ThunderStream SC RAID Desklink Devices. This tool is also used to send non-RAID CLI commands to ThunderLink Desklink Devices. Note: all commands that can be sent to the adapter or Desklink Device can be found in Appendix A of the ATTO Utilities Manual (PRMA 0267- 000MD.)*

To run the ATTO CLI Tools, follow these samples:

- Windows = atinfo.exe [parameters]
- OS  $X = ./$ atinfo [parameters]
- Linux 32 bit = ./atinfo [parameters]
- Linux 64 bit = ./atinfo x64 [parameters]

*Use to [-h] command within each tool to access embedded help text.*

Supported operating systems:

- Windows 8, Windows 7, Vista, XP, Server 2012, Server 2008 and Server 2003
- Linux 2.4 and 2.6 kernels, x86 and x64
- Mac OS X 10.4.x, or later

Supported ATTO Products:

- **Celerity Fibre Channel Host Adapters** models 164E, 162E, 161E, 84EN, 82EN, 81EN, 44ES, 42ES, 42XS, 41ES, and 41XS
- **ExpressSAS 6Gb RAID Adapters** models R60F, R680, R608, and R644
- **ExpressSAS 6Gb Host Bus Adapters** models H6F0, H6F0 GT, H60F, H680, H608, and H644
- **FastFrame Network Interface Cards** models NS11, NS12, NS14
- **FastFrame Converged Network Adapters** models CS11, CS12, CS14
- **ThunderStream Storage Controller Desklink Devices** - model SC 3808
- **ThunderLink Desklink Devices** models FC 1082, SH 1068, NS 1101 and NT 11

## **ATTO Technology, Inc.**

155 CrossPoint Parkway Amherst, New York 14068 USA

## **<www.attotech.com>**

Tel (716) 691-1999 Fax (716) 691-9353

Sales support: sls@attotech.com Technical support: Monday -- Friday, 8am-6pm EST techsupp@attotech.com (716)691-1999 ext. 242

 $^{\circledR}$  2012 ATTO Technology, Inc. All rights reserved. All brand or product names are trademarks of their respective holders. No part of this manual may be reproduced in any form or by any means without the express written permission of ATTO Technology, Inc.

10/2012....................................................................................................................................................... PRMA-0411-000